Android

13 ISBN 9787111422147

出版时间:2013

作者:关东升,赵志荣,贾云龙

页数:308

版权说明:本站所提供下载的PDF图书仅提供预览和简介以及在线试读,请支持正版图书。

www.tushu111.com

was a control of the control of the Android Android Android Android Android 2

was a control of the control of the Android Android Android Android Android

1 Android  $1.1$  $1.1.1$  $1.1.2$  $1.1.3$  $1.2$  $1.21$  $1.22$  $1.3$  $14$ 1.4.1 Android SDK 1.4.2 Eclipse ADT  $1.43$  Android  $1.4.4$  $2$   $\qquad$   $\qquad$  $2.1$ 2.1.1 java.net.URL 2.1.2 Apache HttpClient 2.1.3 HttpClient  $22$  Android 22.1 Android 2.2.2 Handler Message 2.2.3 HttpClient 23 231 232 XML 2.3.3 JSON 2.4 Android  $24.1$  Android 24.2 Android 24.3 Android 2.5 Android  $2.5.1$  $25.2$ 3 Android 2D 3.1 Android 2D 3.1.1 Android  $31.2$ 3.2 Surface SurfaceView 3.2.1 Surface 3.2.2 SurfaceView 332D 3.3.1 SurfaceView 3.3.2 SurfaceView

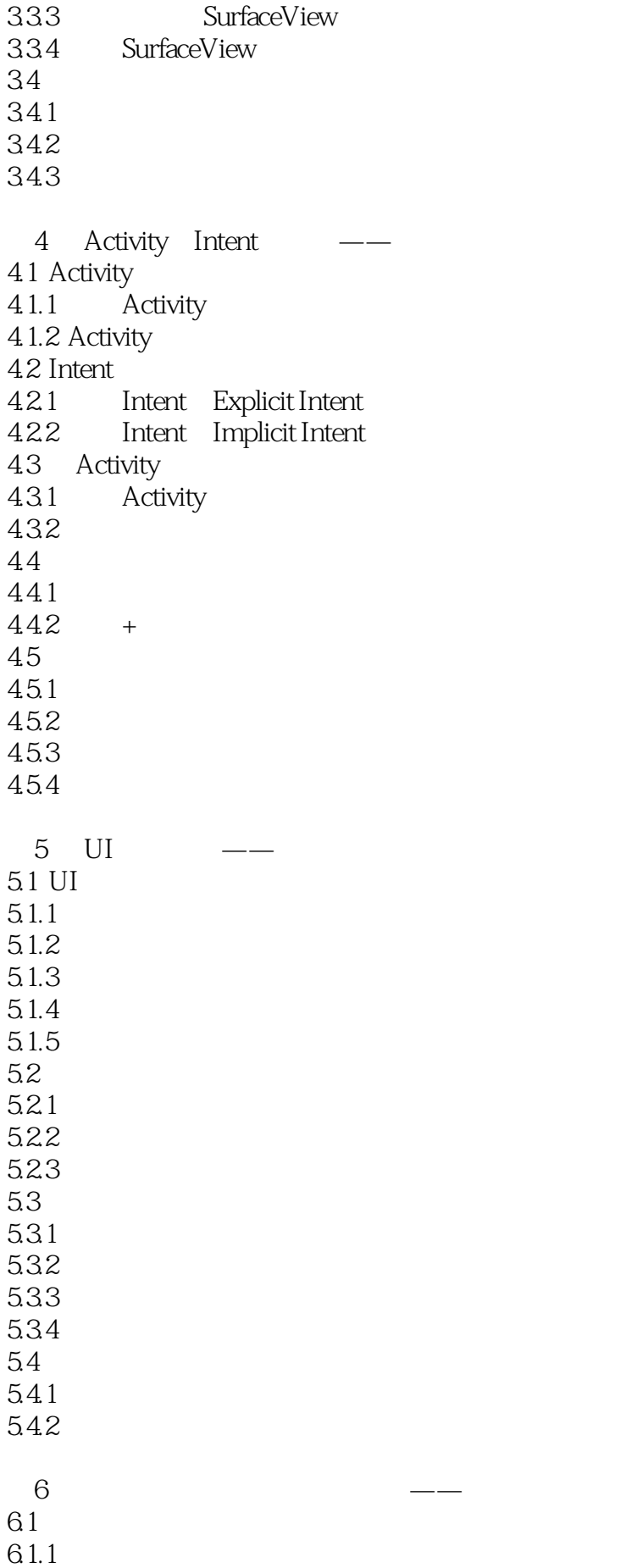

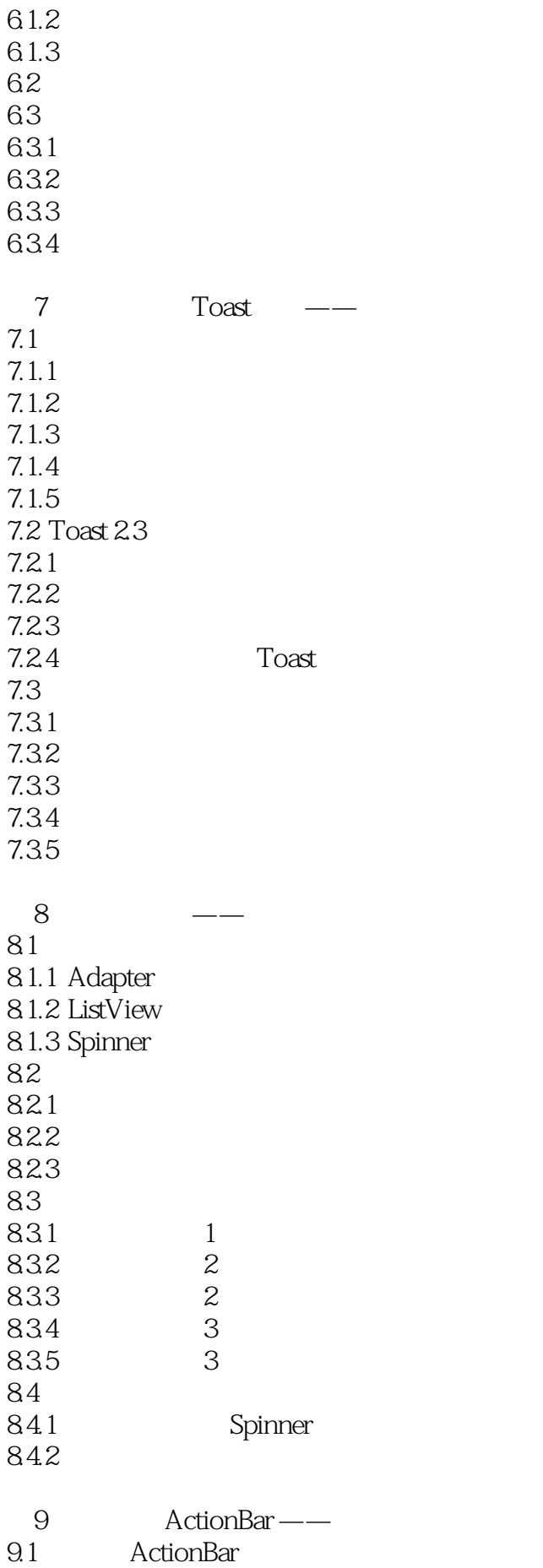

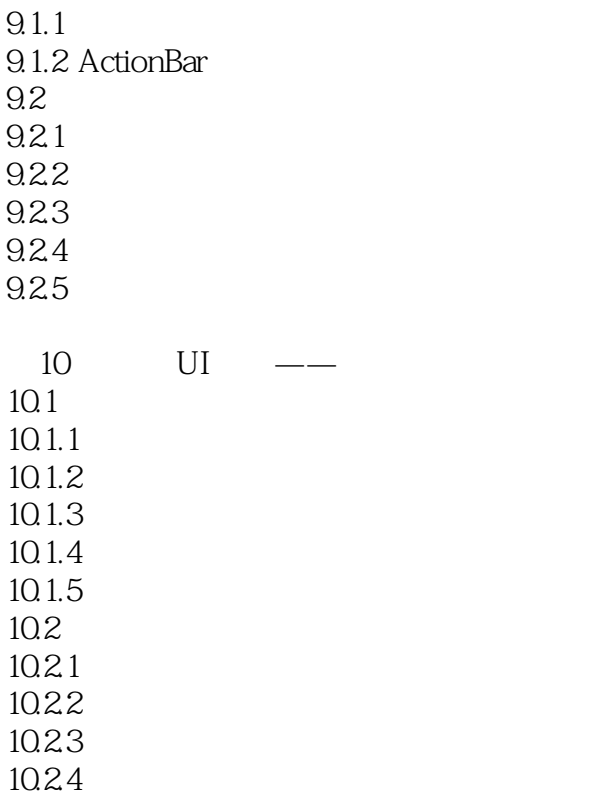

本站所提供下载的PDF图书仅提供预览和简介,请支持正版图书。

:www.tushu111.com